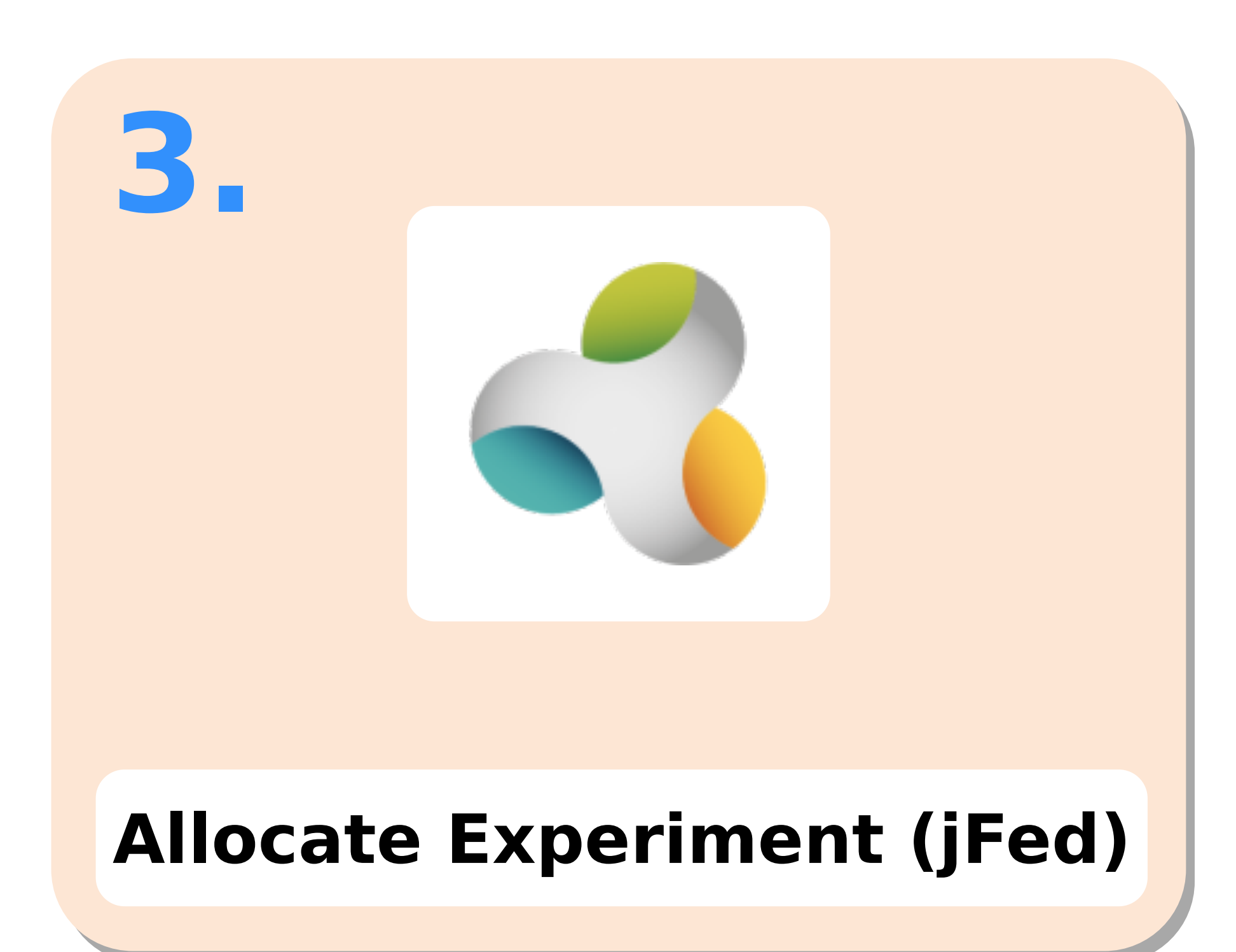

## **Copy Image to Grid'5000**

**2.**

## **Build Image (Kameleon)**

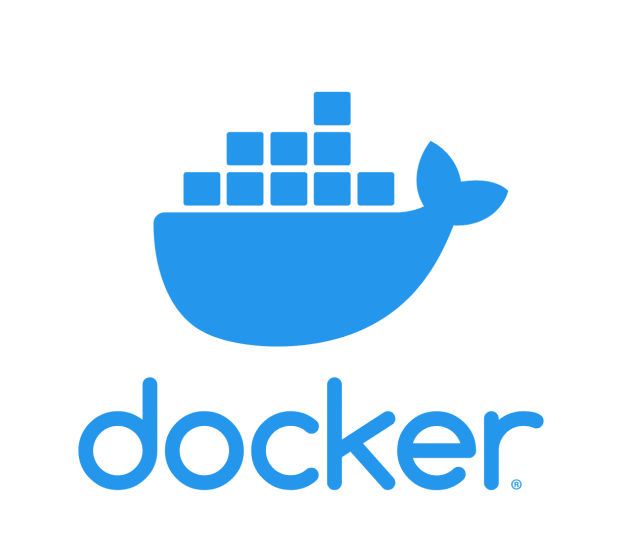

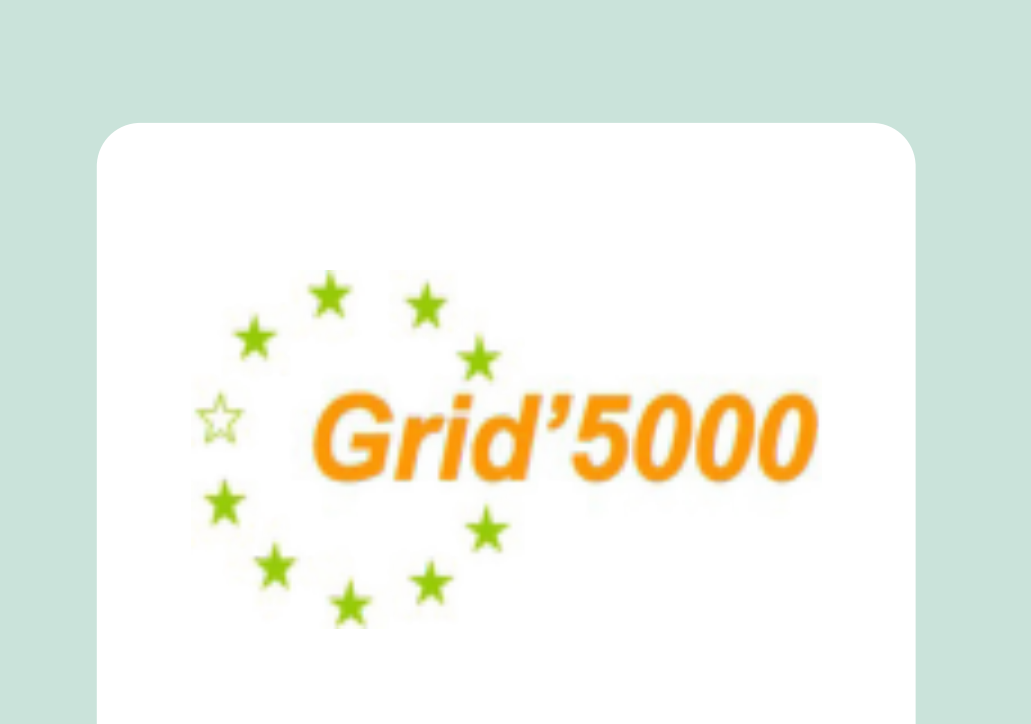

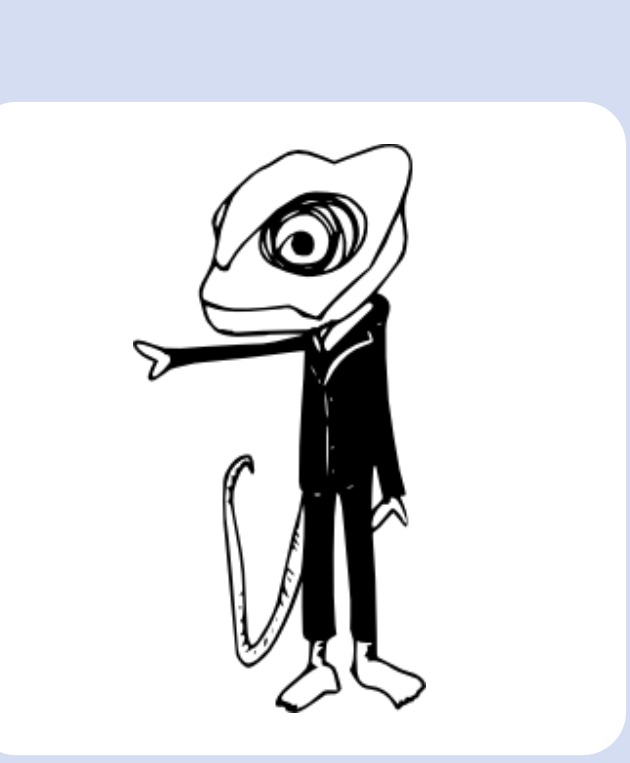

**1.**